# Package 'ShapDoE'

April 30, 2024

Type Package Title Approximation of the Shapley Values Based on Experimental Designs Version 1.0.0 Maintainer Liuqing Yang <yliuqing0714@163.com> Description Estimating the Shapley values using the algorithm in the paper Liuqing Yang, Yongdao Zhou, Haoda Fu, Min-Qian Liu and Wei Zheng (2024) [<doi:10.1080/01621459.2023.2257364>](https://doi.org/10.1080/01621459.2023.2257364) ``Fast Approximation of the Shapley Values Based on Order-of-Addition Experimental Designs''. You provide the data and define the value function, it retures the estimated Shapley values based on sampling methods or experimental designs. License MIT + file LICENSE Encoding UTF-8 Imports gtools RoxygenNote 7.2.3 NeedsCompilation no Author Liuqing Yang [aut, cre, cph] Repository CRAN Date/Publication 2024-04-30 11:42:47 UTC

# R topics documented:

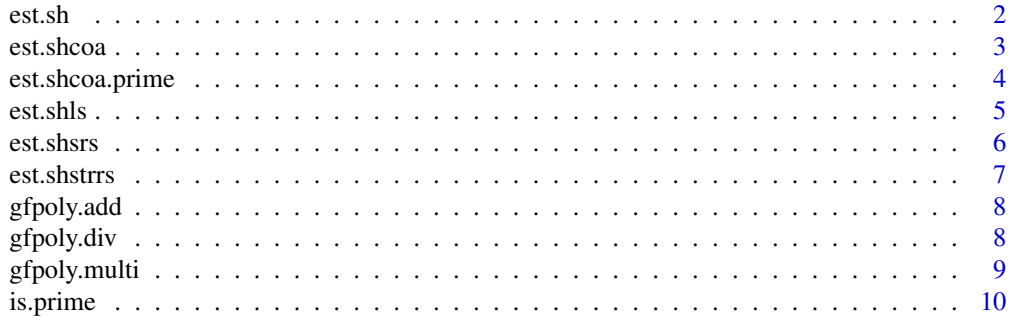

#### <span id="page-1-0"></span>2 est.sh

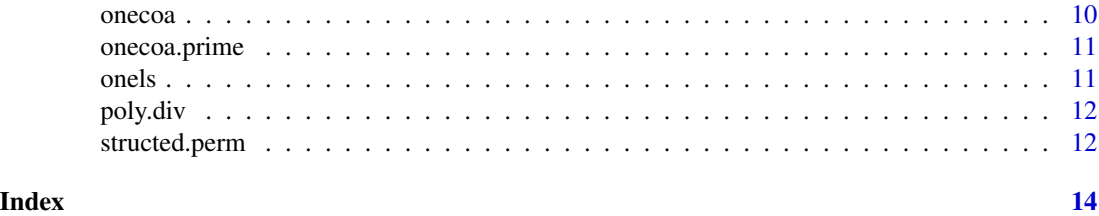

est.sh *The main algorithm for estimating the Shapley value*

### Description

The main algorithm for estimating the Shapley value

# Usage

est.sh(method, d, n, val, ...,  $p = NA$ ,  $f_d = NA$ )

# Arguments

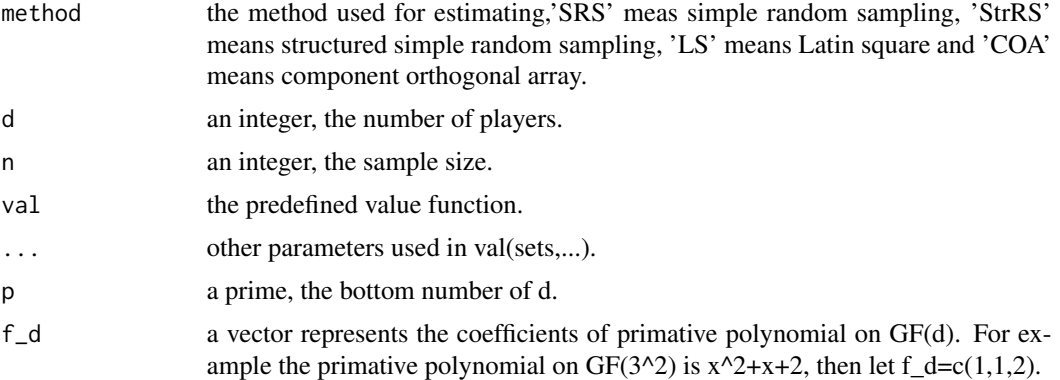

### Value

a vector including estimated Shapley values of all players.

```
temp_adjacent<-matrix(0,nrow=8,ncol=8)
temp_adjacent[1,6:8]<-1;temp_adjacent[2,7]<-1;temp_adjacent[c(4,6,7),8]<-1;
temp_adjacent<-temp_adjacent+t(temp_adjacent)
temp_val<-function(sets,adjacent){
 if(length(sets)==1) val<-0
 else{
   subadjacent<-adjacent[sets,sets]
   nsets<-length(sets)
   A<-diag(1,nsets); B<-matrix(0,nsets,nsets)
```
#### <span id="page-2-0"></span>est.shcoa 3

```
for(l in 1:(nsets-1)){
     A<-A%*%subadjacent
     B < -B+A}
    val<-ifelse(sum(B==0)>nsets,0,1)
  }
  return(val)
}
est.sh('SRS',8,112,temp_val,temp_adjacent)
est.sh('StrRS',8,112,temp_val,temp_adjacent)
est.sh('LS',8,112,temp_val,temp_adjacent)
est.sh('COA',8,112,temp_val,temp_adjacent,p=2,f_d=c(1,0,1,1))
```
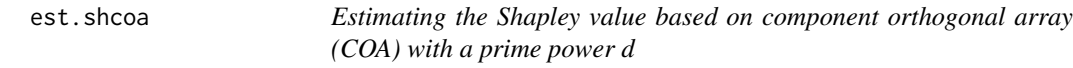

# Description

Estimating the Shapley value based on component orthogonal array (COA) with a prime power d

# Usage

est.shcoa $(d, n, val, p, f_d, ...)$ 

# Arguments

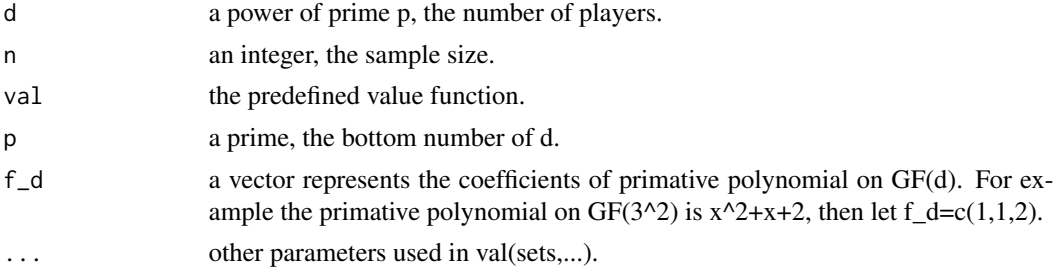

### Value

a vector including estimated Shapley values of all players based on COA.

```
temp_adjacent<-matrix(0,nrow=8,ncol=8)
temp_adjacent[1,6:8]<-1;temp_adjacent[2,7]<-1;temp_adjacent[c(4,6,7),8]<-1;
temp_adjacent<-temp_adjacent+t(temp_adjacent)
temp_val<-function(sets,adjacent){
 if(length(sets)==1) val<-0
 else{
    subadjacent<-adjacent[sets,sets]
```

```
nsets<-length(sets)
   A<-diag(1,nsets); B<-matrix(0,nsets,nsets)
   for(l in 1:(nsets-1)){
     A<-A%*%subadjacent
     B < -B+A}
    val<-ifelse(sum(B==0)>nsets,0,1)
 }
 return(val)
}
est.shcoa(8,112,temp_val,2,c(1,0,1,1),temp_adjacent)
```
est.shcoa.prime *Estimating the Shapley value based on component orthogonal array (COA) with a prime d*

#### Description

Estimating the Shapley value based on component orthogonal array (COA) with a prime d

# Usage

est.shcoa.prime(d, n, val, ...)

# Arguments

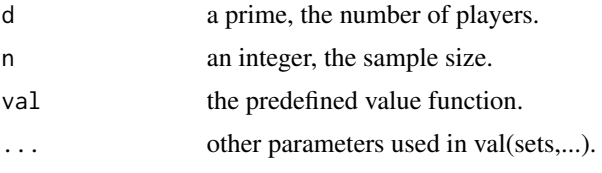

#### Value

a vector including estimated Shapley values of all players based on COA.

```
temp_adjacent<-matrix(0,nrow=5,ncol=5)
temp_adjacent[1,c(2,3,5)]<-1;temp_adjacent[2,4]<-1;temp_adjacent[3,5]<-1;
temp_adjacent<-temp_adjacent+t(temp_adjacent)
temp_val<-function(sets,adjacent){
 if(length(sets)==1) val<-0
 else{
    subadjacent<-adjacent[sets,sets]
   nsets<-length(sets)
   A<-diag(1,nsets); B<-matrix(0,nsets,nsets)
   for(l in 1:(nsets-1)){
     A<-A%*%subadjacent
```
<span id="page-3-0"></span>

#### <span id="page-4-0"></span>est.shls 5

```
B < -B+A}
    val<-ifelse(sum(B==0)>nsets,0,1)
 }
 return(val)
}
est.shcoa.prime(5,20,temp_val,temp_adjacent)
```
est.shls *Estimating the Shapley value based on Latin square (LS)*

## Description

Estimating the Shapley value based on Latin square (LS)

### Usage

 $est.shls(d, n, val, ...)$ 

#### Arguments

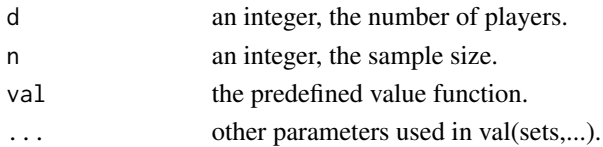

# Value

a vector including estimated Shapley values of all players based on LS.

```
temp_adjacent<-matrix(0,nrow=8,ncol=8)
temp_adjacent[1,6:8]<-1;temp_adjacent[2,7]<-1;temp_adjacent[c(4,6,7),8]<-1;
temp_adjacent<-temp_adjacent+t(temp_adjacent)
temp_val<-function(sets,adjacent){
 if(length(sets)==1) val<-0
 else{
    subadjacent<-adjacent[sets,sets]
   nsets<-length(sets)
   A<-diag(1,nsets); B<-matrix(0,nsets,nsets)
   for(l in 1:(nsets-1)){
     A<-A%*%subadjacent
     B < -B+A}
   val<-ifelse(sum(B==0)>nsets,0,1)
 }
 return(val)
}
est.shls(8,56,temp_val,temp_adjacent)
```
<span id="page-5-0"></span>

Estimating the Shapley value based on simple random sampling (SRS)

#### Usage

```
est.shsrs(d, n, val, ...)
```
# Arguments

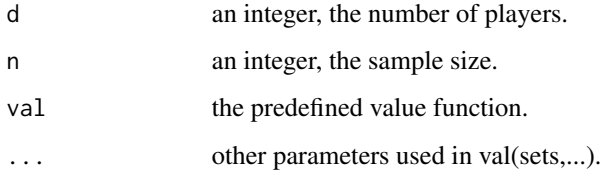

# Value

a vector including estimated Shapley values of all players based on SRS.

```
temp_adjacent<-matrix(0,nrow=8,ncol=8)
temp_adjacent[1,6:8]<-1;temp_adjacent[2,7]<-1;temp_adjacent[c(4,6,7),8]<-1;
temp_adjacent<-temp_adjacent+t(temp_adjacent)
temp_val<-function(sets,adjacent){
 if(length(sets)==1) val<-0
 else{
   subadjacent<-adjacent[sets,sets]
   nsets<-length(sets)
   A<-diag(1,nsets); B<-matrix(0,nsets,nsets)
   for(l in 1:(nsets-1)){
     A<-A%*%subadjacent
     B < -B+A}
   val<-ifelse(sum(B==0)>nsets,0,1)
 }
 return(val)
}
est.shsrs(8,112,temp_val,temp_adjacent)
```
<span id="page-6-0"></span>

Estimating the Shapley value based on structured simple random sampling (StrRS)

# Usage

est.shstrrs(d, n, val, ...)

# Arguments

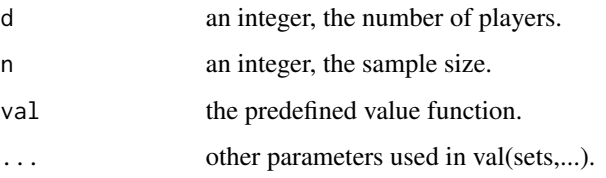

# Value

a vector including estimated Shapley values of all players based on StrRS.

```
temp_adjacent<-matrix(0,nrow=8,ncol=8)
temp_adjacent[1,6:8]<-1;temp_adjacent[2,7]<-1;temp_adjacent[c(4,6,7),8]<-1;
temp_adjacent<-temp_adjacent+t(temp_adjacent)
temp_val<-function(sets,adjacent){
 if(length(sets)==1) val<-0
 else{
    subadjacent<-adjacent[sets,sets]
   nsets<-length(sets)
   A<-diag(1,nsets); B<-matrix(0,nsets,nsets)
   for(l in 1:(nsets-1)){
     A<-A%*%subadjacent
     B < -B+A}
   val<-ifelse(sum(B==0)>nsets,0,1)
 }
 return(val)
}
est.shstrrs(8,112,temp_val,temp_adjacent)
```
<span id="page-7-0"></span>

Polynomial additive defined on GF(s) with a prime s

# Usage

gfpoly.add(f1, f2, s)

# Arguments

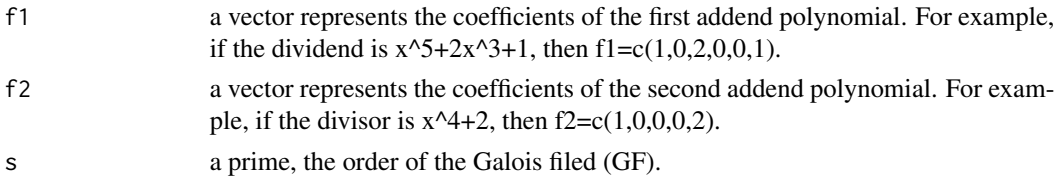

# Value

a vector represents the coefficients of the resulting polynomial. For example, the result  $c(1, 1, 2, 0, 1)$ 0, 0) represents  $x^5+x^4+2x^3$ .

# Examples

gfpoly.add(c(1,0,2,0,0,1),c(1,0,0,0,2),3)

gfpoly.div *Polynomial division defined on GF(s) with a prime s*

# Description

Polynomial division defined on GF(s) with a prime s

# Usage

gfpoly.div(f1, f2, s)

# Arguments

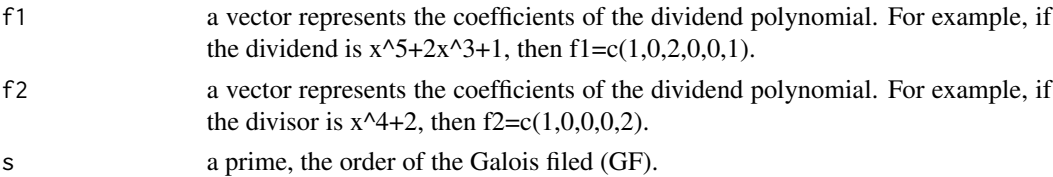

# <span id="page-8-0"></span>gfpoly.multi 9

# Value

a vector represents the coefficients of the resulting polynomial. For example, the result  $c(2,0,1,1)$ represents 2x^3+x+1.

# Examples

gfpoly.div(c(1,0,2,0,0,1),c(1,0,0,0,2),3)

gfpoly.multi *Polynomial mutiplication defined on GF(s) with a prime s*

# Description

Polynomial mutiplication defined on GF(s) with a prime s

### Usage

gfpoly.multi(f1, f2, s)

# Arguments

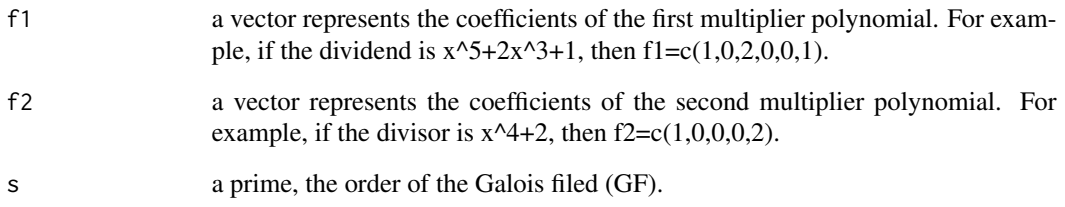

# Value

a vector represents the coefficients of the resulting polynomial. For example, the result c(1,0,2,0,2,1,1,0,0,2) represents  $x^0+2x^0+2x^0+2x^0+6x^0+4x^0+8x^0+2$ .

# Examples

gfpoly.multi(c(1,0,2,0,0,1),c(1,0,0,0,2),3)

<span id="page-9-0"></span>

Determine whether an integer is a prime

# Usage

is.prime(x)

# Arguments

x the integer to be determined.

# Value

the result: TRUE (x is a prime) or FALSE (x is not a prime).

# Examples

is.prime(7) is.prime(8)

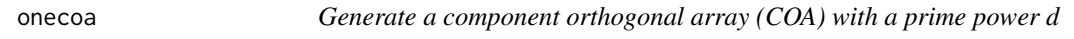

# Description

Generate a component orthogonal array (COA) with a prime power d

# Usage

onecoa(d, p, f\_d)

# Arguments

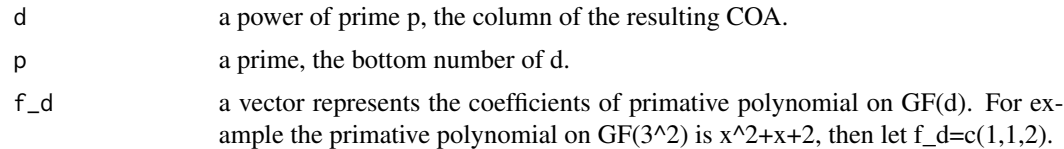

# Value

a COA with d(d-1) rows and d columns.

# <span id="page-10-0"></span>onecoa.prime 11

# Examples

onecoa(9,3,c(1,1,2))

onecoa.prime *Generate a component orthogonal array (COA) with a prime d*

# Description

Generate a component orthogonal array (COA) with a prime d

# Usage

onecoa.prime(d)

# Arguments

d a prime, the column of the resulting COA.

# Value

a COA with d(d-1) rows and d columns.

### Examples

onecoa.prime(5)

onels *Generate an Latin square (LS)*

# Description

Generate an Latin square (LS)

# Usage

onels(d)

# Arguments

d an integer, the run size of the resulting LS.

# Value

an LS with d rows and d columns.

# Examples

onels(5)

<span id="page-11-0"></span>

Polynomial division

# Usage

poly.div(f1, f2)

### Arguments

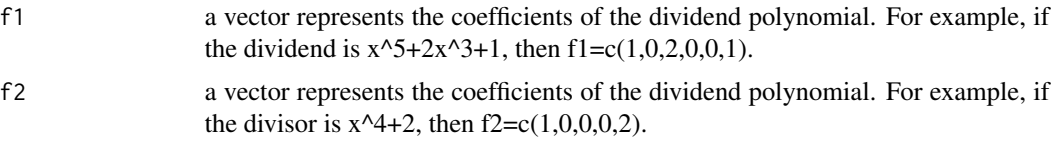

# Value

a vector represents the coefficients of the resulting polynomial. For example, the result  $c(2,0,-2,1)$ represents 2x^3-2x+1.

# Examples

poly.div(c(1,0,2,0,0,1),c(1,0,0,0,2))

structed.perm *Generate the structured samples of simple random samples*

# Description

Generate the structured samples of simple random samples

# Usage

```
structed.perm(permatrix, jcom, d)
```
# Arguments

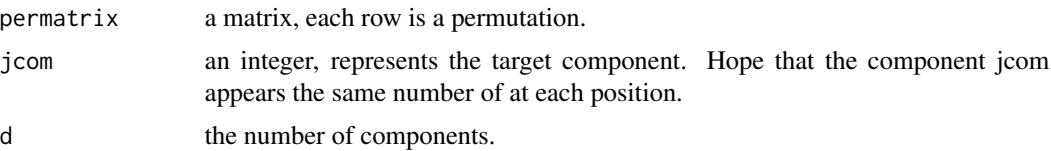

# structed.perm 13

# Value

a matrix represents the structured samples.

```
temp_samples<-matrix(nrow=10,ncol=5)
for(i in 1:10){temp_samples[i,]<-sample(1:5,5)}
structed.perm(temp_samples,3,5)
```
# <span id="page-13-0"></span>Index

est.sh, [2](#page-1-0) est.shcoa, [3](#page-2-0) est.shcoa.prime, [4](#page-3-0) est.shls, [5](#page-4-0) est.shsrs, [6](#page-5-0) est.shstrrs, [7](#page-6-0) gfpoly.add, [8](#page-7-0) gfpoly.div, [8](#page-7-0) gfpoly.multi, [9](#page-8-0) is.prime, [10](#page-9-0) onecoa, [10](#page-9-0) onecoa.prime, [11](#page-10-0) onels, [11](#page-10-0)

poly.div, [12](#page-11-0)

structed.perm, [12](#page-11-0)